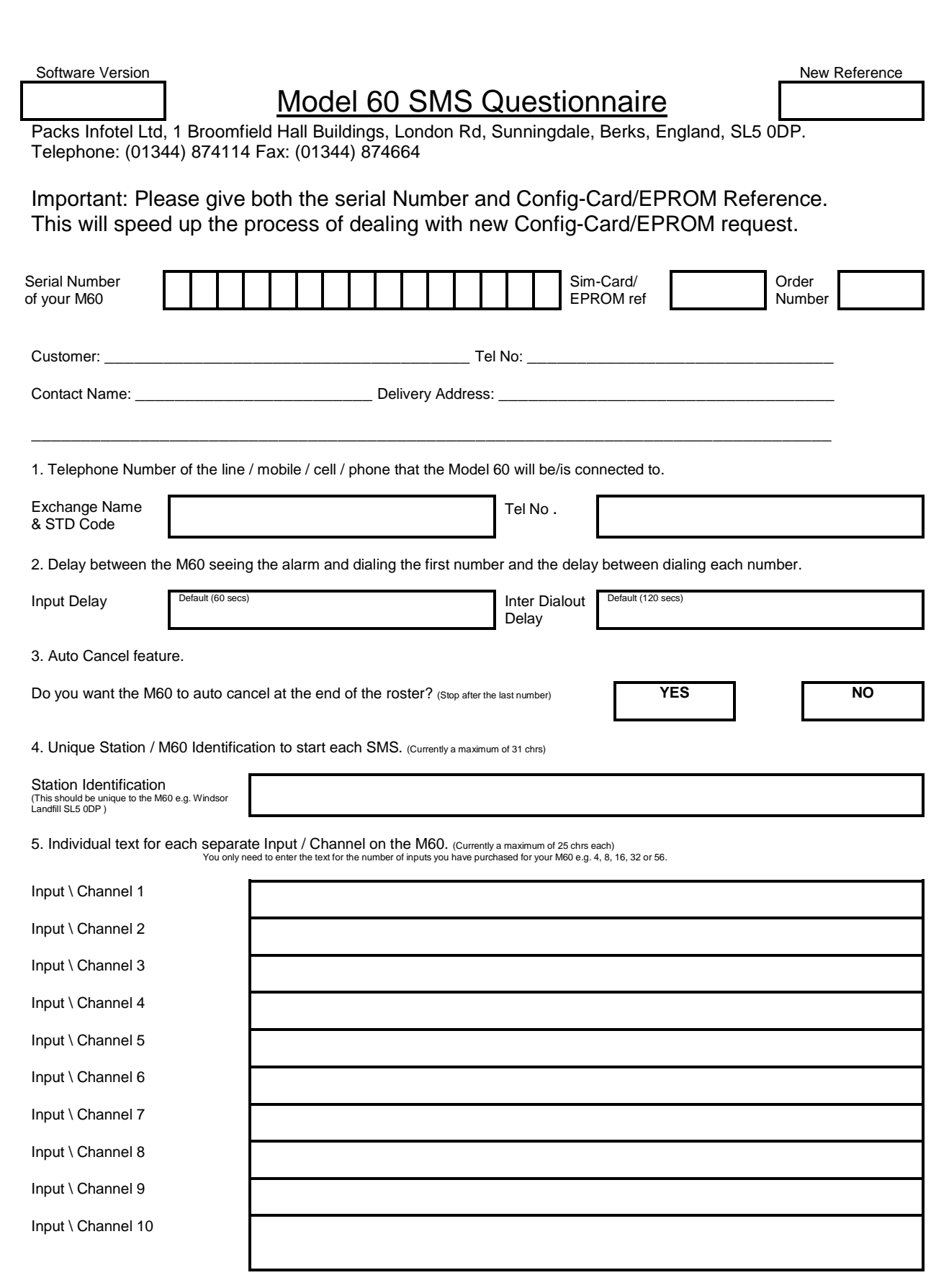

Input \ Channel 11 Input \ Channel 12 Input \ Channel 13 Input \ Channel 14 Input \ Channel 15 Input \ Channel 16 Input \ Channel 17 Input \ Channel 18 Input \ Channel 19 Input \ Channel 20 Input \ Channel 21 Input \ Channel 22 Input \ Channel 23 Input \ Channel 24 Input \ Channel 25 Input \ Channel 26 Input \ Channel 27 Input \ Channel 28 Input \ Channel 29 Input \ Channel 30 Input \ Channel 31 Input \ Channel 32 Input \ Channel 33 Input \ Channel 34 Input \ Channel 35 Input \ Channel 36 Input \ Channel 37 Input \ Channel 38 Input \ Channel 39 Input \ Channel 40 Input \ channel 41 Input \ Channel 42

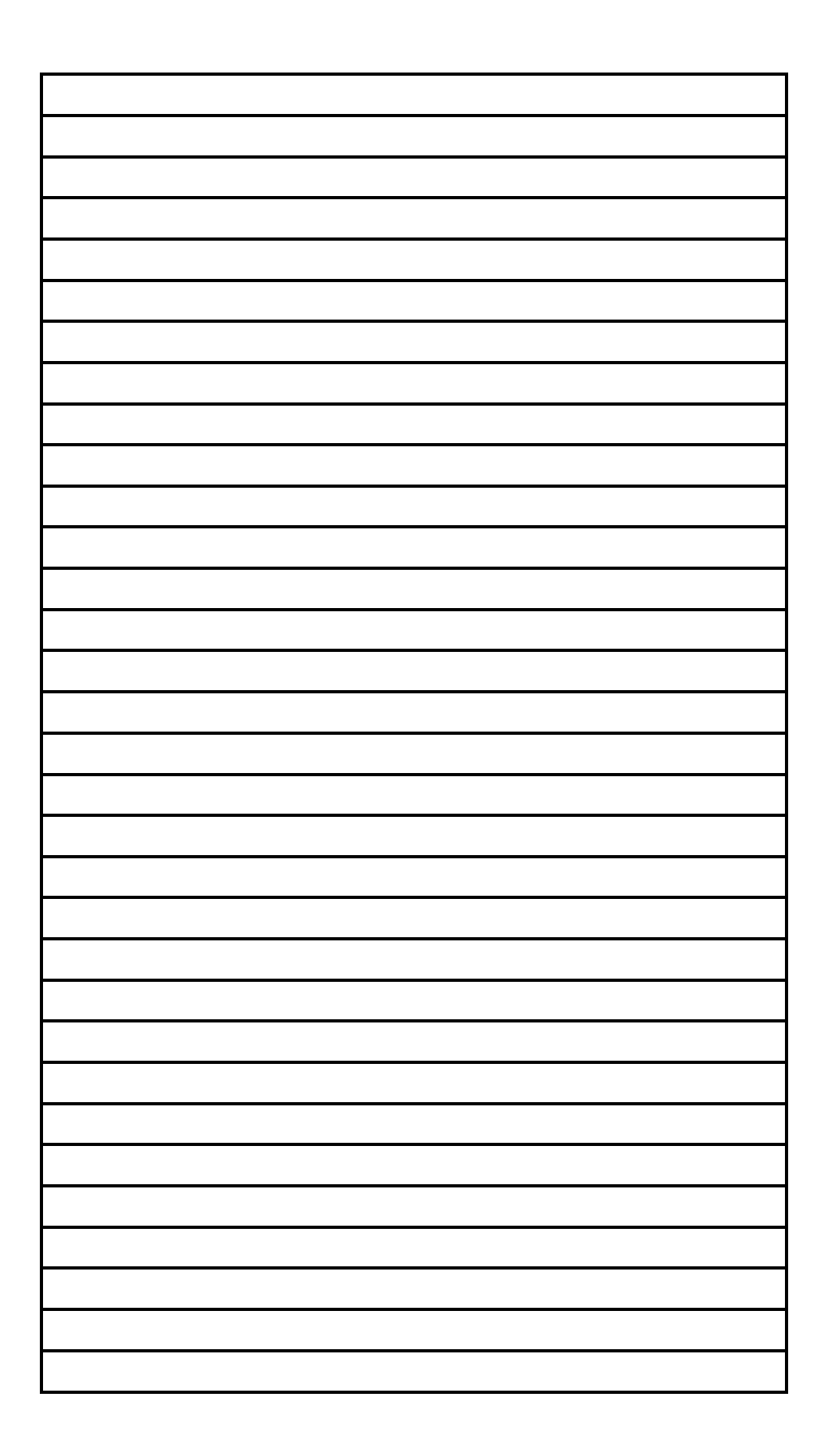

Input \ Channel 43 Input \ Channel 44 Input \ Channel 45 Input \ Channel 46 Input \ Channel 47 Input \ Channel 48 Input \ Channel 49 Input \ Channel 50 Input \ Channel 51 Input \ Channel 52 Input \ Channel 53 Input \ Channel 54 Input \ Channel 55 Input \ Channel 56

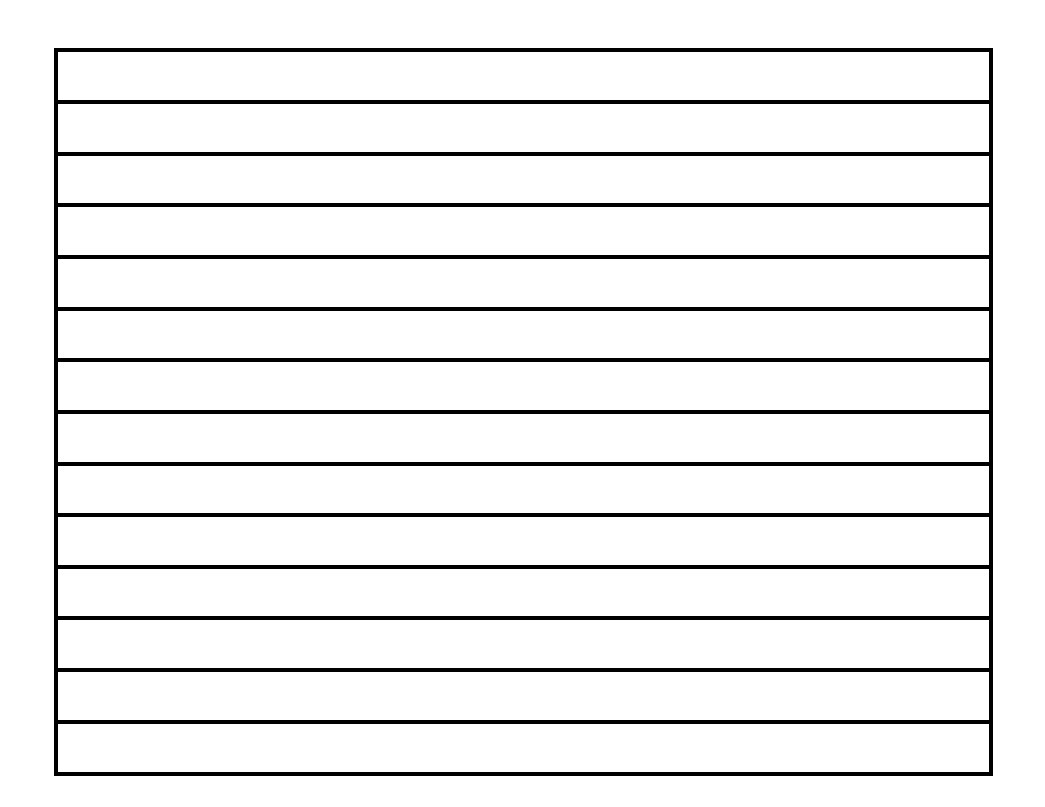